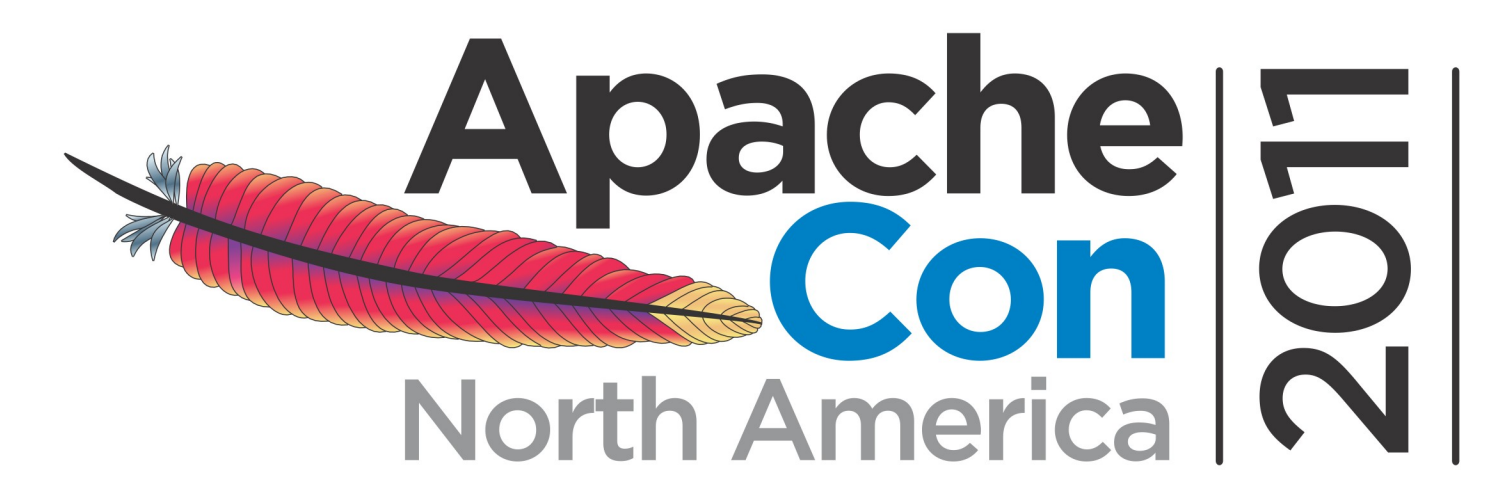

#### Click to edit Master subtitle style **Building a Hadoop distribution with Apache Bigtop (incubating)**

Roman Shaposhnik [rvs@apache.org](mailto:rvs@apache.org), Cloudera Inc.

Presented by

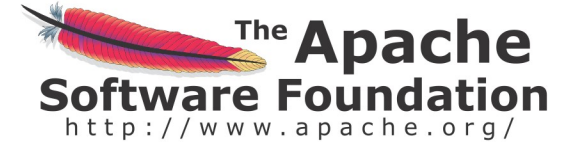

Produced by

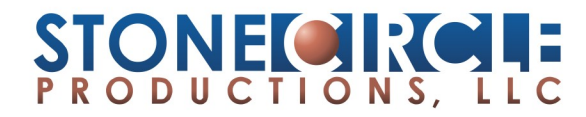

### **One way of using Apache software**

- \$ wget http://apache.../httpd/httpd-2.2.21.tar.gz
- \$ tar xzvf httpd-2.2.21.tar.gz
- \$ cd httpd-2.2.21
- \$ ./configure ; make
- \$ make install
- ERROR: can't write to /usr/local/bin
- \$ sudo make instal

## A different way

\$ sudo apt-get install httpd Would you like to also upgrade your conf?

## **Is there apt-get install hadoop ?**

- **Hadoop is still very much under** development
- Hadoop is a Java application
- **Hadoop is a distributed application**
- Hadoop is more than HDFS + MR

#### **Remember what Debian did to Linux?**

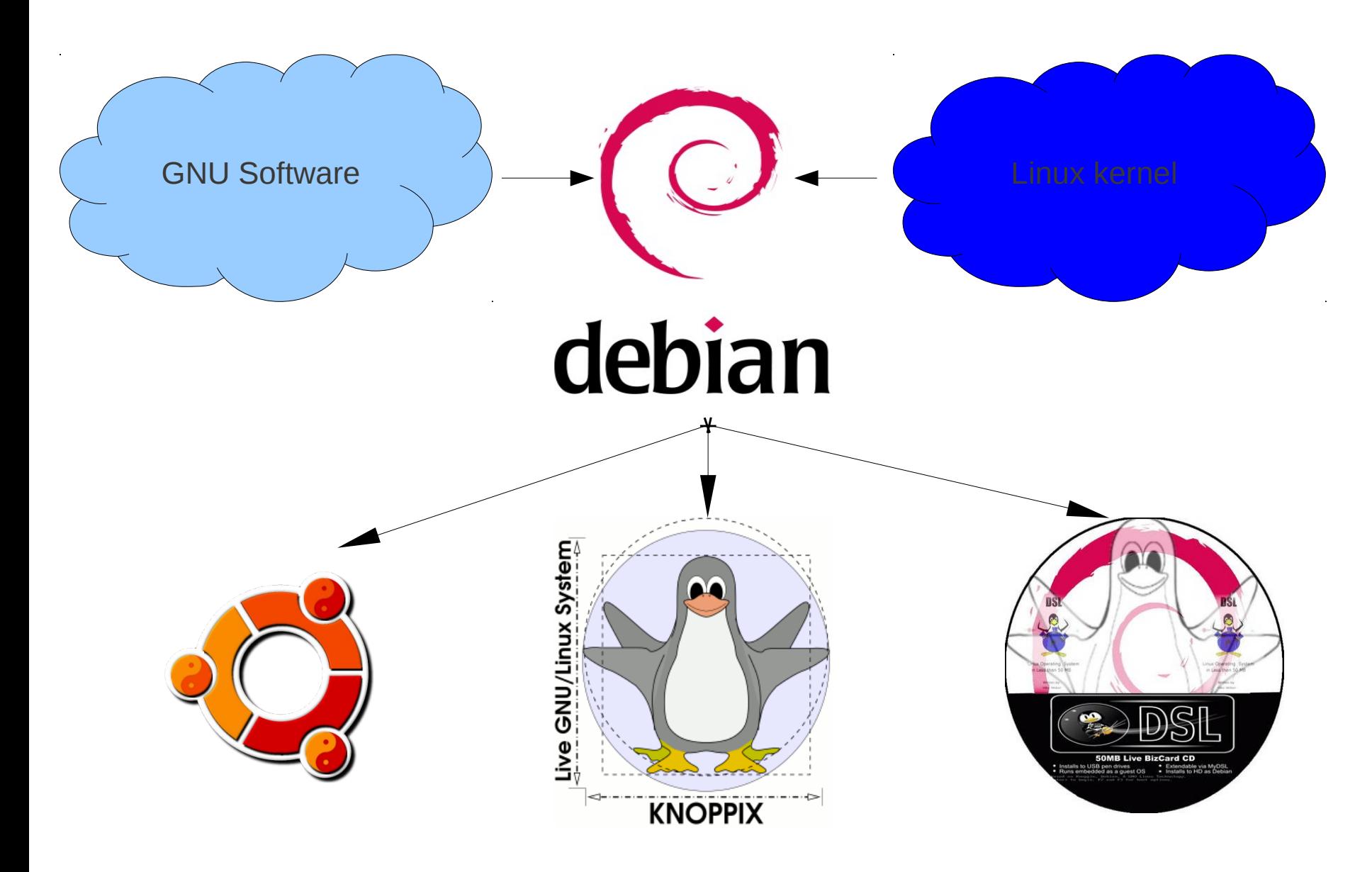

#### **Bigtop is trying to do it with Hadoop**

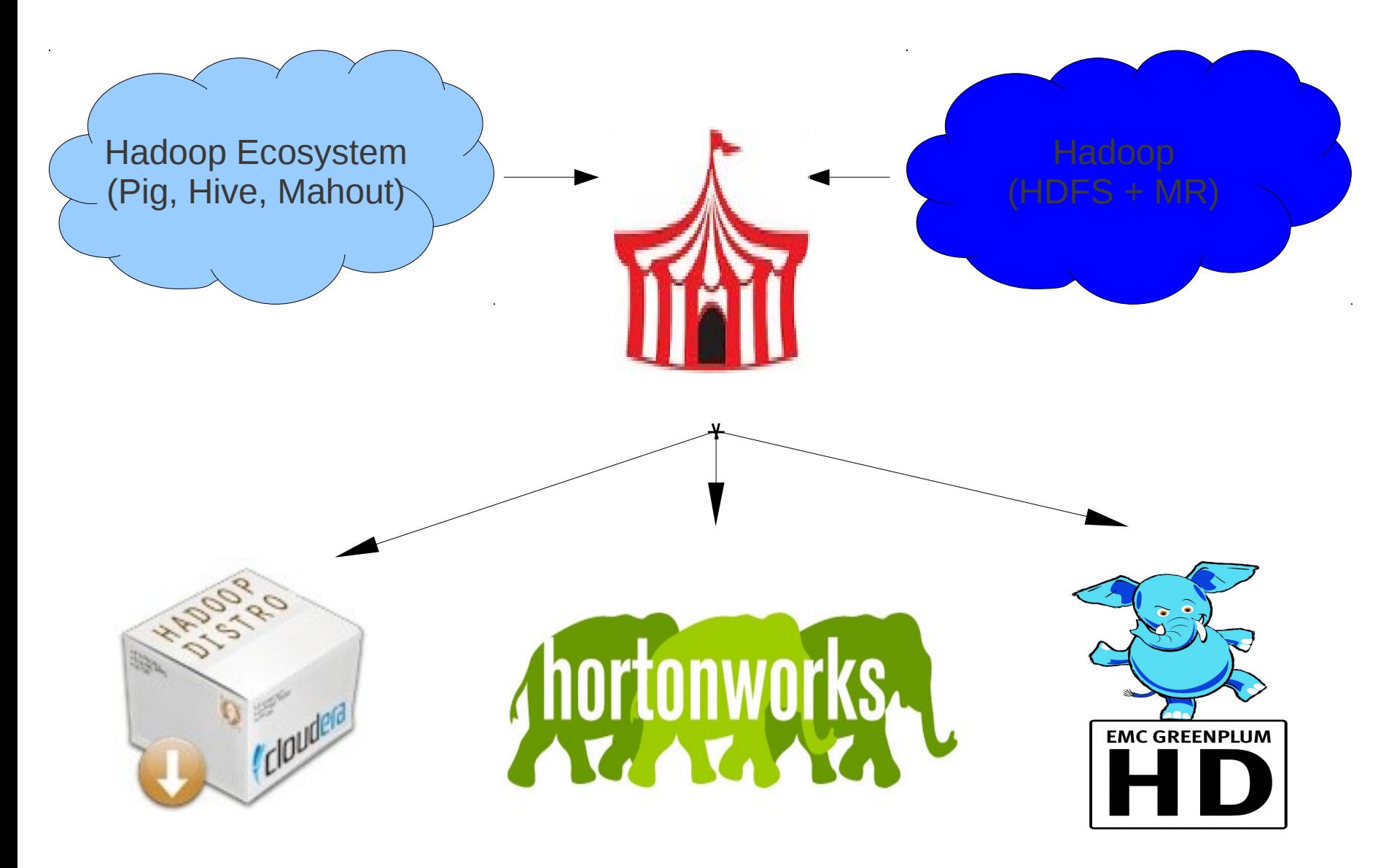

## **What's there in Bigtop**

- **Build/Packaging infrastructure** 
	- RPM, DEB
	- Fedora, OpenSUSE, Mageia, CentOS, Ubuntu
- **-** Deployment infrastrucutre
	- **Puppet**
- **Integration test infrastrucutre** 
	- $\mathcal{L}^{\mathcal{A}}$ Itest
- **Bigtop Jenkins:** 
	- http://bigtop01.cloudera.org:8080

## **What Bigtop needs from you?**

- More of you: we are still incubating!
- More infrastructure for build/test
	- **EC2, Supercell, EMC magic cluster**
- **More integration tests** 
	- **Convince your bosses to commit to Bigtop**
- Validate upstream release using Bigtop
	- HBase 0.92RC, Hadoop 0.22RC, etc.

# Just use It!

## **Contact**

- § Bigtop mailing lists:
	- **bigtop-dev@incubator.apache.org**
- § Roman Shaposhnik
	- **[rvs@apache.org](mailto:rvs@apache.org)**

Presented by

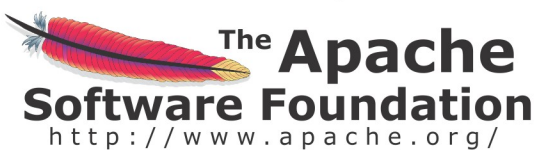

Produced by

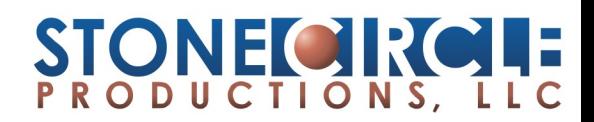

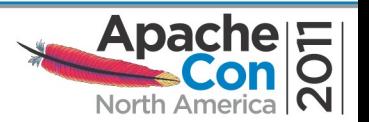